# **ALKIS Datenaustausch**

# **Steuerverwaltung**

# **Teil II D**

# **der**

# **AAA-Datenübermittlung**

# **NAS, NBA-Verfahren**

#### Inhaltsverzeichnis

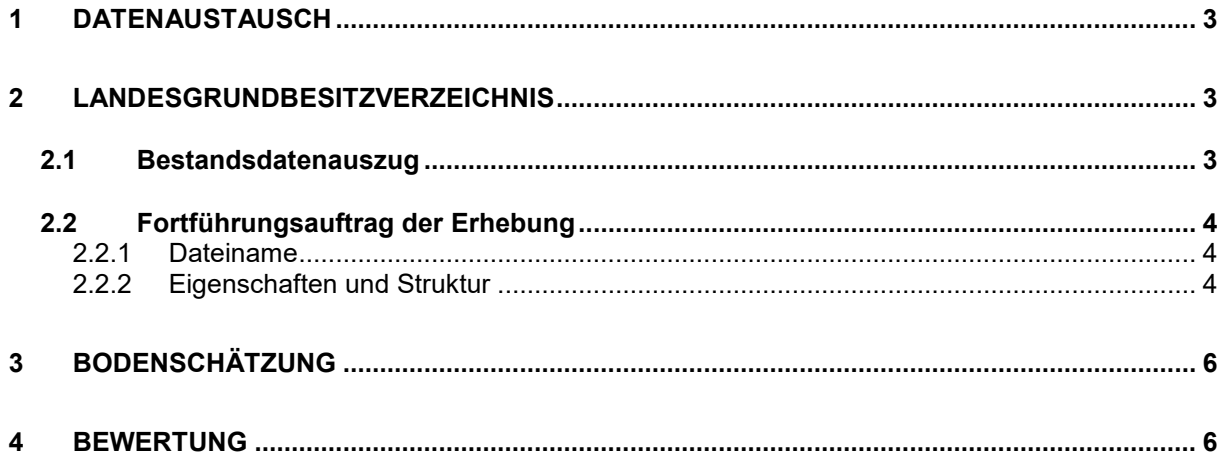

## <span id="page-2-0"></span>**1 Datenaustausch**

Die Zusammenarbeit zwischen der Steuerverwaltung und der Niedersächsischen Vermessungs- und Katasterverwaltung (VKV) besteht in den Bereichen Landesgrundbesitzverzeichnis, Bodenschätzung und Bewertung.

In diesem Dokument wird der digitale Datenaustausch im Format der normbasierten Austauschschnittstelle (NAS) zwischen den Programmsystemen zur Erhebung von ALKIS-Angaben bei der Steuerverwaltung und der Erhebungs- und Qualifizierungskomponente (ALKIS-EQK) bei der VKV auf der Grundlage der Datenübermittlung von Geobasisdaten aus AFIS, ALKIS und ATKIS im NAS-Format und NBA-Verfahren (AAA-Datenübermittlung - NAS, NBA-Verfahren, Teil II) beschrieben.

Die Steuerverwaltung erhält von der VKV Unterlagen und gibt zur Aktualisierung des Liegenschaftskatasters Unterlagen an die VKV ab. Die fachlichen Grundsätze des Datenaustauschs sind für Bodenschätzung und Bewertung in den "Richtlinien für die vermessungs- und katastertechnischen Arbeiten nach dem BodSchätzG und dem BewG" vom 7. September 2021 geregelt $^1$  $^1$ .

### <span id="page-2-1"></span>**2 Landesgrundbesitzverzeichnis**

Der Landesliegenschaftsfonds Niedersachsen (LFN) hat sich durch Anwendungserlass zum § 64 Landeshaushaltsordnung (LHO) verpflichtet, jährlich Rechenschaft über die realen und wertmäßigen Veränderungen des Liegenschaftsbestandes zu geben, die sich im Landeseigentum befinden. Der LFN nimmt seine Aufgaben als Bestandteil der Oberfinanzdirektion Niedersachsen (OFD Niedersachsen) in der Abteilung 3 - Bau und Liegenschaften (BL) – wahr.

Die VKV hält die benötigten katasterlichen Informationen im ALKIS aktuell vor. Der LFN aktualisiert in einem jährlichen Rhythmus einen Teil der Daten aus ALKIS innerhalb des eigenen **Liegenschaftsinformationssystems (LINFOS)**. Die importierten Daten sind u. a. Grundlage für die Darstellung des realen und wertmäßigen Liegenschaftsbestandes.

Gemäß § 64 LHO wird die Verwaltung bzw. Nutzung der landeseigenen Grundstücke und grundstücksgleichen Rechte, die Verwaltungszwecken des Landes oder dem Gemeingebrauch im Aufgabenbereich des Landes dienen, im Wege von Überlassungsverträgen vom LFN an die Landesnutzer übertragen. Diese **Information der Haushaltsstelle** wird ebenfalls in der LINFOS-Datenbank vorgehalten, so dass es dem LFN möglich ist, jederzeit die Zugehörigkeit eines Grundstückes zu einem Nutzer darzustellen.

Um Dritten gegenüber diese Zuordnung bereits im Liegenschaftskataster als öffentliches Register ersichtlich zu machen, wird die Information der Haushaltsstelle zur Korrektur an die Katasterverwaltung zurückgeliefert, die diese Information im ALKIS einpflegt.

### <span id="page-2-2"></span>**2.1 Bestandsdatenauszug**

Der LFN erhält von der VKV aus ALKIS

#### − **einmal jährlich einen Bestandsdatenauszug (BDA) im NAS-Format**,

um die eigenen Fachdaten im LINFOS zu aktualisieren.

Für den Bestandsdatenauszug wird im Anforderungsmerkmal des Benutzungsauftrages nach dem Objekt Person "**Land Niedersachsen**" selektiert.

Folgende Objekte werden abgegeben:

<u>.</u>

<span id="page-2-3"></span><sup>1</sup> Rechtsnorm im VORIS: [https://www.nds-voris.de/jportal/?quelle=jlink&query=VVND-](https://www.nds-voris.de/jportal/?quelle=jlink&query=VVND-211600-MF-20210907-SF&psml=bsvorisprod.psml&max=true)[211600-MF-20210907-SF&psml=bsvorisprod.psml&max=true](https://www.nds-voris.de/jportal/?quelle=jlink&query=VVND-211600-MF-20210907-SF&psml=bsvorisprod.psml&max=true) (Abruf am 16.03.2022)

Flurstück, Buchungsstelle, Buchungsblatt, Namensnummer, Person, Anschrift.

Bei Bedarf werden auch Angaben zur Verwaltung der Buchungsstelle sowie zur Vertretung in Katasterangelegenheiten der Flurstücke und zugehörige Katalogobjekte bereitgestellt.

### <span id="page-3-0"></span>**2.2 Fortführungsauftrag der Erhebung**

Der LFN übersendet

#### − **einmal jährlich einen Fortführungsaufträge der Erhebung (FAE) im NAS-Format**

an die VKV.

Das Objekt Person "Land Niedersachsen" im FAE hat einen Verweis auf eine Anschrift, bei der unter weitere Adressen die vierstellige Haushaltsstelle (Titel/Kapitel) ergänzt um Nutzerangaben eingetragen ist, z. B. "**0930 Domänenamt Stade**".

#### <span id="page-3-1"></span>**2.2.1 Dateiname**

Der Dateiname des Fortführungsauftrags der Erhebung aus dem Programmsystem beim LFN ist wie folgt zu benennen:

Struktur: E.Erh.<*antragsnummer\_jjjj-mm-tt-hh-mm-ss*>.xml

#### Beispiel: **E.Erh.001000000123\_2009-08-19-09-13-18.xml**

Die Antragsnummer ist 12-stellig mit führenden Nullen aus dem Bestandsdatenauszug zu entnehmen. Die Groß- und Kleinschreibung ist bei der Vergabe der Dateinamen zu beachten.

#### <span id="page-3-2"></span>**2.2.2 Eigenschaften und Struktur**

Der Fortführungsauftrag der Erhebung hat folgende Eigenschaften:

- Im FAE ist der Verweis auf das **verwendete Programm** einzutragen.
- Der **Empfänger** ist mit dem Defaultwert <direkt>**true**</direkt> zu besetzen.
- Die **Ausgabeform** ist mit <ausgabeform>**application/xml**</ausgabeform> zu belegen.
- **WFS-Transaction**

Die Objekte sind im FAE innerhalb einer **WFS-Transaction** mit den Fortführungsanweisungen ändern <**wfsext:Replace**>, löschen <**wfs:Delete**> oder neu eintragen <**wfs:Insert**> zu übermitteln.

Die Bildungsregeln der Objektarten sind zu beachten. Änderungen von nicht objektbildenden Eigenschaften an einem Objekt sind mit <wfsext:Replace> ansonsten mit <wfs:Delete> und <wfs:Insert> fortzuführen. Unveränderte Objekte werden nicht übergeben. Bei der Funktion <wfsext:Replace> werden stets alle Eigenschaften eines Objekts übergeben, also auch die unveränderten Merkmale.

- Als **Profilkennung** ist KAxx einzutragen, xx von 01 bis 90 für die Verschlüsselung der Katasterämter siehe Anlage 3 aus Teil II A der AAA-Datenübermittlung.
- Die **Antragsnummer** ist 12-stellig und mit führenden Nullen aus dem Bestandsdatenauszug zu entnehmen. Der Startwert ist 001000000001, unter dem Wert liegen grundbuchliche Antragsnummern der Schnittstelle LBESAS.
- Die **Auftragsnummer** ist 16-stellig, d. h. die Antragsnummer wird um \_001 ergänzt.
- Als **Verarbeitungsart** ist der Wert 1000 für das Fortführen mit Sperre zu verwenden.
- Die **Geometriebehandlung** ist mit dem Datentyp Boolean "false" zu belegen.
- Für die drei Eigenschaften "**mitTemporäremArbeitsbereich**", "**mitObjektenImFortfüh**rungsgebiet" und "mitFortführungsnachweis" ist "true" zu führen.

Der Fortführungsauftrag der Erhebung enthält die zu ändernde Anschrift in folgender NAS-Struktur:

```
<?xml version="1.0" encoding="utf-8"?>
<! -- Die NAS-Datei wurde mit der [LFN Software]-Version [freigegebene Ver-
sionsnummer] erstellt -->
<AX_Fortfuehrungsauftrag xmlns:gml="http://www.opengis.net/gml" …>
  <empfaenger>
    <AA Empfaenger>
       <direkt>true</direkt>
     </AA_Empfaenger>
   <empfaenger>
   <ausgabeform>application/xml</ausgabeform>
   <geanderteObjekte>
     <wfs:Transaction version="1.0.0" service="WFS">
       <wfsext:Replace vendorID="AdV" safeToIgnore="false">
         <AX_Anschrift gml:id="DENIAL0E000005bA">
           <gml:identifier codeSpace="http://www.adv-online.de/">
              urn:adv:oid:DENIAL0E000005bA
           </gml:identifier>
           <lebenszeitintervall>
             <AA_Lebenszeitintervall>
               <beginnt>2011-02-10T10:15:30Z</beginnt>
             </AA_Lebenszeitintervall>
           </lebenszeitintervall>
           <modellart>
             <AA_Modellart>
               <advStandardModell>DLKM</advStandardModell>
             </AA_Modellart>
           </modellart>
           <anlass>020303</anlass>
          <ort_Post>Goslar</ort_Post>
           <postleitzahlPostzustellung>38640</postleitzahlPostzustellung>
           <strasse>Am Stollen</strasse>
           <hausnummer>16</hausnummer>
           <weitereAdressen>
             0820 Nds.Lds.Beh.f.Straßenb.u.Verkehr(NLStBV)Ast.GS
            </weitereAdressen>
         </AX_Anschrift>
         <ogc:Filter>
           <ogc:FeatureID fid="DENIAL0E000005bA2011-02-10T10:15:30Z"/>
         </ogc:Filter>
       </wfsext:Replace>
      </wfs:Transaction>
   </geanderteObjekte>
   <profilkennung>KA01</Profilkennung>
   <antragsnummer>000000000013</antragsnummer>
   <auftragsnummer>000000000013_001</auftragsnummer>
   <verarbeitungsart>1000<verarbeitungsart>
   <geometriebehandlung>false</geometriebehandlung>
   <mitTemporaeremArbeitsbereich>true</mitTemporaeremArbeitsbereich>
   <mitObjektenImFortfuehrungsgebiet>true<mitObjektenImFortfuehrungsgebiet>
   <mitFortfuehrungsnachweis>true<mitFortfuehrungsnachweis>
</AX_Fortfuehrungsauftrag>
```
Eine Anschrift kann weitere Eigenschaften haben, als wie im obigen NAS-Beispiel angegeben. Die zulässigen Eigenschaften ergeben sich aus der Geobasis NI. Sind dem LFN Änderungen zur Person, Verwaltung oder Vertretung bekannt, so sind diese mitzuteilen.

Nach der Fortführung erhält der LFN von der VKV erneut einmal jährlich einen Bestandsdatenauszug mit den erforderlichen Angaben, um die eigenen Fachdaten im LINFOS zu aktualisieren.

### <span id="page-5-0"></span>**3 Bodenschätzung**

#### **Bodenschätzung zum jährlichen Hauptbewertungsstichtag**

Der Zustand der Bodenschätzung ist für Nachprüfungen der letzten fünf Jahre zum jeweiligen Jahreswechsel dem Hauptbewertungsstichtag festzuhalten.

Dafür sind die NBA-Datenbestände aus 3A Web ALKIS von der VKV zu duplizieren und abzuspeichern.

Im Bedarfsfall kann mit 3A Web ALKIS auf den abgespeicherten Datenbestand über einen WMS-Dienst zugegriffen werden.

### <span id="page-5-1"></span>**4 Bewertung**

#### **Grundbuchmitteilung über die VKV an die Steuerverwaltung**

Nach § 29 Absatz 4 Bewertungsgesetz (BewG) haben die Grundbuchämter an die Finanzämter steuererhebliche Vorgänge (Grundbucheintragungen) zum Zwecke der Feststellung von Einheitswerten des Grundbesitzes bzw. für die Erhebung der Grundsteuer mitzuteilen. Gemäß § 29 Absatz 5 Satz 2 BewG kann die Unterrichtung unterbleiben, soweit den Finanzbehörden die vorgeschriebenen Informationen aus dem Liegenschaftskataster mitgeteilt werden. Das Verfahren über die NAS ist in Teil II B der AAA-Datenübermittlung beschrieben.